## Bildbewertung

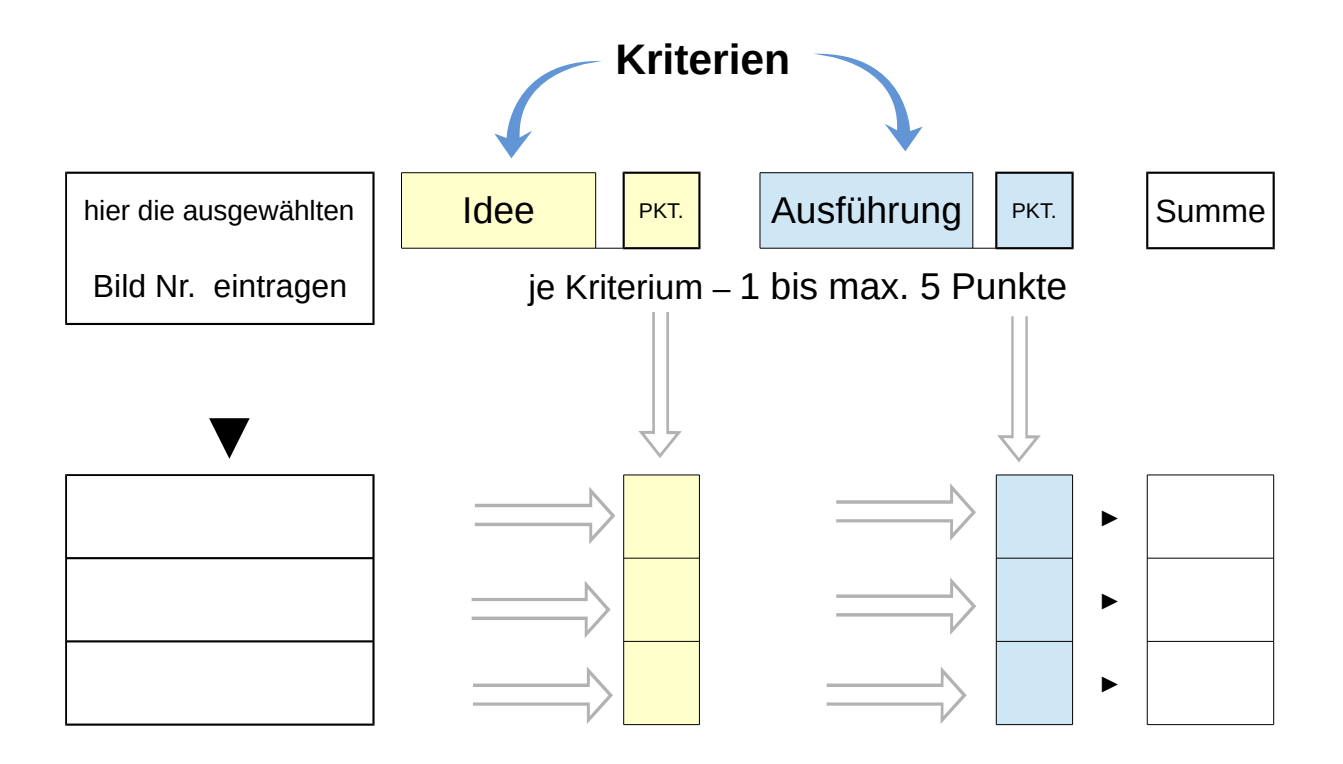